$, tushu007.com$ 

## <<3ds max 7

 $<<$ 3ds max 7

- 13 ISBN 9787115148452
- 10 ISBN 7115148457

出版时间:2006-7

页数:242

字数:378000

extended by PDF and the PDF

http://www.tushu007.com

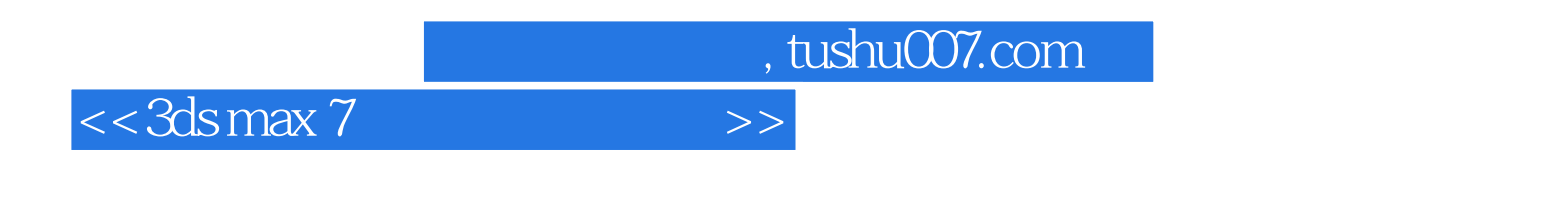

3ds max是功能强大的三维设计软件,它在影视动画及广告制作、计算机游戏开发、建筑装潢与设计、

 $3d$ s max  $7$ 

 $\frac{4}{\pi}$  and  $\frac{1}{\pi}$   $\frac{1}{\pi}$   $\frac{1}{\pi$ 

 $\sim$ , tushu007.com

 $<<$ 3ds max  $7$ 

1 3ds max 7 11.1 3ds max 7 11.1.1 3ds max 11.1.2 3ds max 7 21.1.3 3ds max 7 21.2 3ds max 7 31.2.1 3ds max 7 31.2.2 3ds max 7 41.2.3 51.2.4 61.2.5 3ds max 7 71.3 81.4 82 3ds max 7 92.1  $92.2$  102.3  $142.4$  $162.5$   $202.6$   $212.7$   $22.3$   $233.1$  $233.1.1$  243.1.2  $243.1.2$   $253.1.3$   $263.2$  $293.3$   $323.4$   $353.4.1$   $353.4.2$  $363.43$   $373.4.4$  DNA  $393.5$   $393.51$  $403.52$   $413.6$   $433.7$  () 443.8 () 463.9 473.10 47 4  $494.1$   $494.1.1$   $494.1.2$   $504.1.3$  $514.2$   $524.2.1$   $524.2.2$   $534.3$   $544.3.1$  $544.32$   $554.4$   $584.41$   $584.4.2$  $594.5$   $604.6$   $624.6.1$   $624.6.2$   $634.7$  $644.8$  684.9  $704.10$   $70$  $5$  715.1 715.2 735.2.1 745.2.2 765.3 785.4 FFD  $805.5$   $835.6$   $875.7$  ()  $905.8$  ()  $925.9$   $935.10$   $94$  6  $2D$  3D  $956.1$   $956.1.1$   $966.1.2$   $1016.2$   $1036.2.1$  $1036.2.2$   $1036.3$   $1076.4$   $1086.5$  $11066$   $11267$   $11568$  ()  $1186.9$  ()  $1196.10$   $1226.11$   $122$  7 1237.1 1237.1.1 1247.1.2 1247.1.3 1277.2 1297.2.1 1297.2.2 1317.3 1337.3.1 1347.3.2 1367.4 () 1377.5  $($ ) 1387.6 () 1387.7 1407.8 140 8 3ds max 7 1418.1 1418.2 1428.2.1 1438.2.2 1438.2.2 1448.2.3 UVW 1458.2.4 1468.3 1498.3.1 1508.3.2 1518.3.3  $1518.34$   $1528.4$   $1538.5$   $1568.6$  $157861$   $157862$   $158863$   $159864$ 1618.7 / 1628.8 1648.9 1658.10  $166 \quad 9 \quad 1679.1 \quad 1679.1$  $1679.1.2$   $1689.2$   $1699.2.1$   $1699.2.2$ 1709.2.3 UFO 1719.3 1729.3.1 1729.3.1 1739.3.2 1749.3.3 1759.3.4 1779.3.5  $1789.4$   $1819.4.1$   $1819.4.2$   $1849.4.3$  $1849.5$  ()  $1869.6$  ()  $1889.7$  $($  ) 1909.8  $1919.9$  1919.9  $191$  10 19310.1 19310.2 19310.2 19410.3 mental ray 19810.3.1 mental ray 19910.3.2 20010.3.3 mental ray 20110.3.4 20310.3.5 20610.4 20010.5 21010.6 210 11 21111.1 , tushu007.com

<<3ds max 7

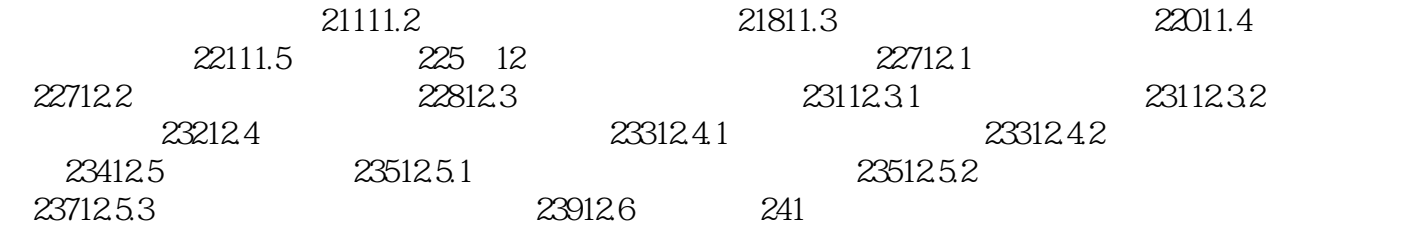

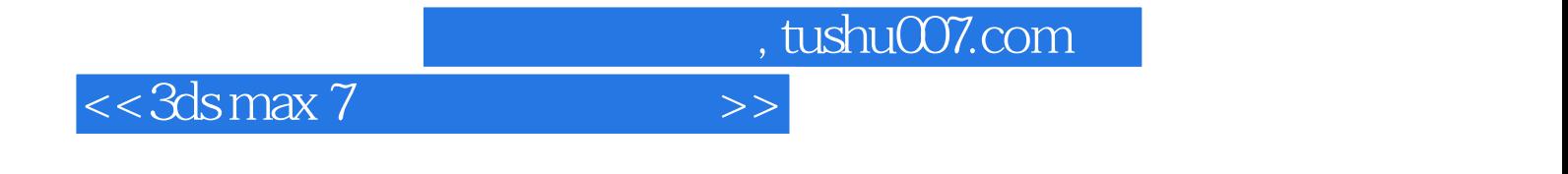

本站所提供下载的PDF图书仅提供预览和简介,请支持正版图书。

更多资源请访问:http://www.tushu007.com